## <span id="page-0-0"></span>**Fuzzy Logic : Introduction**

#### **Debasis Samanta**

IIT Kharagpur *dsamanta@iitkgp.ac.in*

06.01.2024

**Debasis Samanta** (IIT Kharagpur) [Soft Computing Applications](#page-68-0) 06.01.2024 1/69

4 0 8

A T

- **•** Fuzzy logic is a mathematical language to express something. This means it has grammar, syntax, semantic like a language for communication.
- **•** There are some other mathematical languages also known
	- **Relational algebra** (operations on sets)
	- **Boolean algebra** (operations on Boolean variables)
	- **Predicate logic** (operations on well formed formulae (wff), also called predicate propositions)
- **Fuzzy logic deals with Fuzzy set**.

## **A brief history of Fuzzy Logic**

**•** First time introduced by Lotfi Abdelli Zadeh (1965), University of California, Berkley, USA (1965).

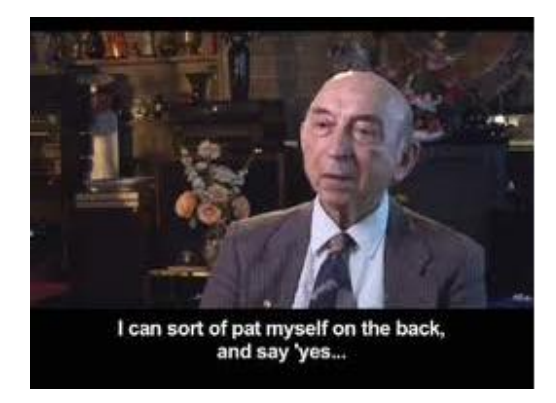

He is fondly nick-named as **LAZ**

a G

## **A brief history of Fuzzy logic**

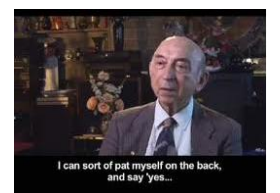

- Dictionary meaning of **fuzzy** is not clear, noisy etc. Example: Is the picture on this slide is fuzzy?
- <sup>2</sup> Antonym of fuzzy is **crisp**

Example: Are the chips crisp?

## **Example : Fuzzy logic vs. Crisp logic**

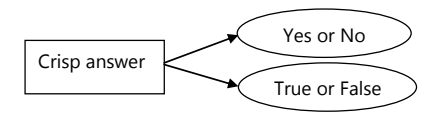

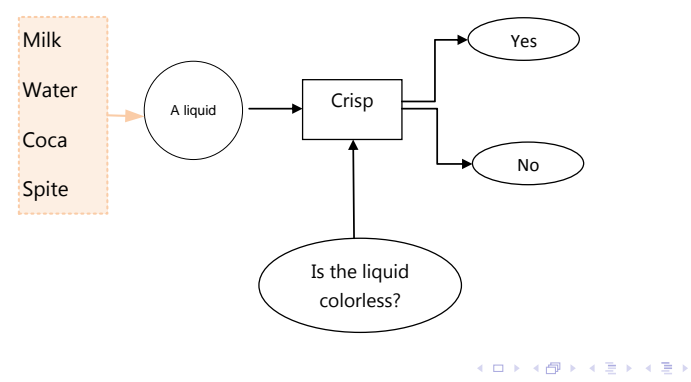

**Debasis Samanta** (IIT Kharagpur) [Soft Computing Applications](#page-0-0) 06.01.2024 5/69

÷.

### **Example : Fuzzy logic vs. Crisp logic**

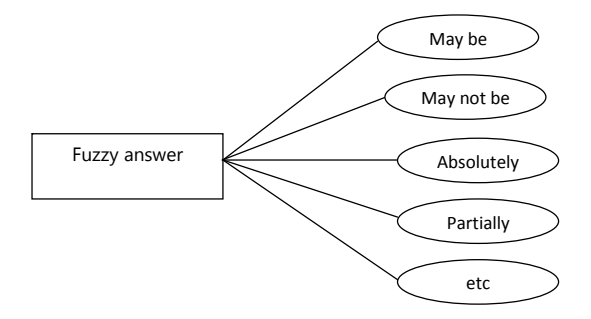

イロトメ 御 トメ 君 トメ 君 トッ

重

## **Example : Fuzzy logic vs. Crisp logic**

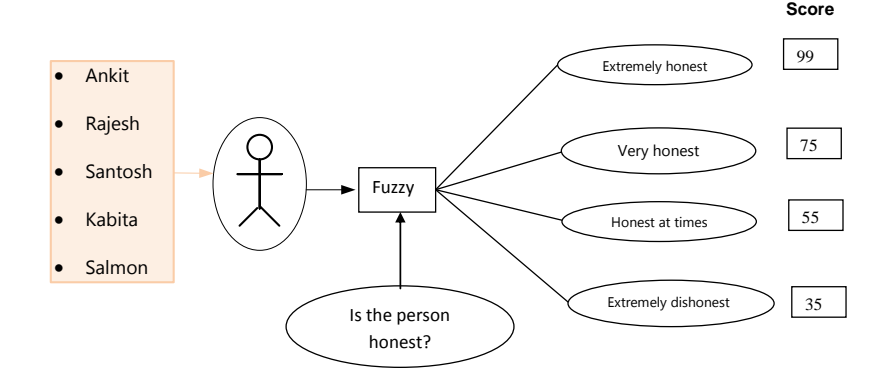

K ロ K K 御 K K 君 K K 君 K L

÷.

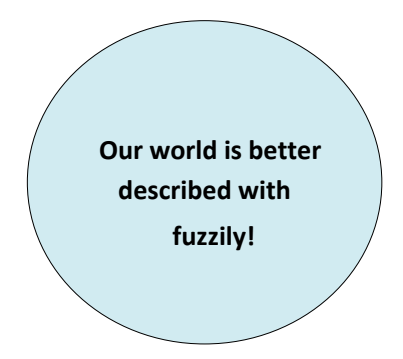

←ロト ←部 ト ←語 ト ←語

É  $\rightarrow$ 

## **Concept of fuzzy system**

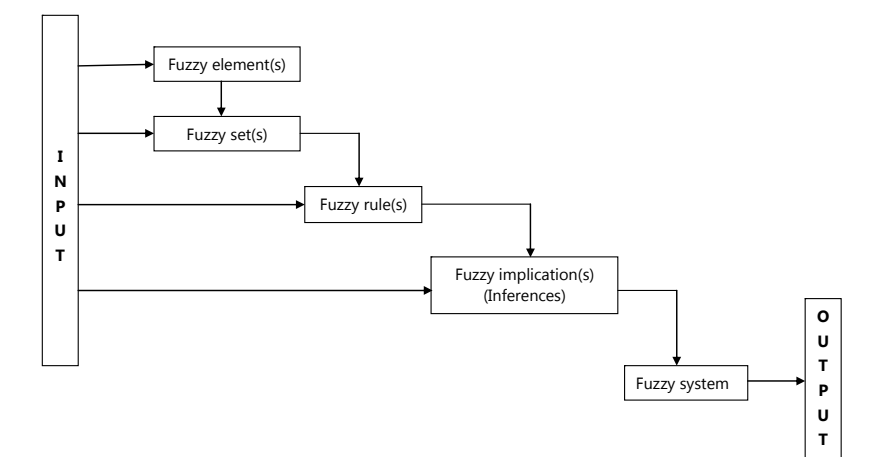

**Debasis Samanta** (IIT Kharagpur) [Soft Computing Applications](#page-0-0) 06.01.2024 9/69

重

(ロトイ部)→(差)→(差)→

 $299$ 

## **Concept of fuzzy set**

To understand the concept of **fuzzy set** it is better, if we first clear our idea of **crisp set**.

- $X =$ The entire population of India.
- $H = All Hindu population = \{ h_1, h_2, h_3, ..., h_k \}$
- $M = All$  Muslim population = {  $m_1, m_2, m_3, ...$  ,  $m_N$  }

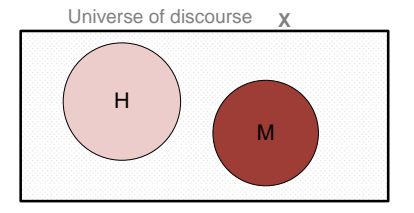

Here, All are the sets of finite numbers of individuals.

Such a set is called crisp set.

Let us discuss about fuzzy set.

- $X =$  All students in IT60108.
- S = All **Good students**.

 $S = \{ (s, g) \mid s \in X \}$  and  $g(s)$  is a measurement of goodness of the student *s*.

#### **Example:**

 $S = \{ (Rajat, 0.8), (Kabita, 0.7), (Salman, 0.1), (Ankit, 0.9) \}$  etc.

4 何 ト 4 ヨ ト 4 ヨ トー

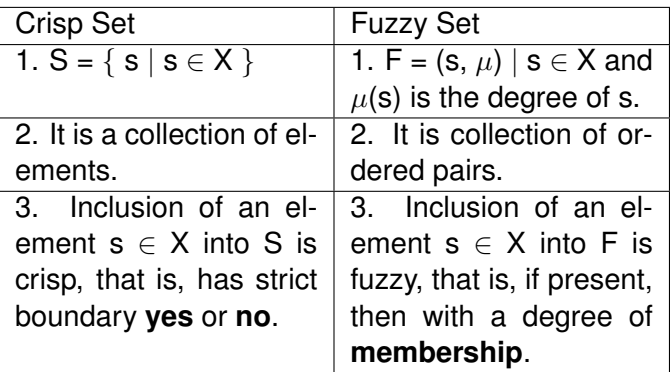

 $\mathbf{p}$ 重

 $A \stackrel{\frown}{=} A \stackrel{\frown}{=} A \stackrel{\frown}{=} A \stackrel{\frown}{=} A \stackrel{\frown}{=} A$ 

 $\leftarrow$   $\Box$   $\rightarrow$ 

**Note:** A crisp set is a fuzzy set, but, a fuzzy set is not necessarily a crisp set.

Example:  $H = \{ (h_1, 1), (h_2, 1), \ldots, (h_l, 1) \}$ 

Person = {  $(p_1, 1)$ ,  $(p_2, 0)$ , ...,  $(p_N, 1)$  }

In case of a crisp set, the elements are with extreme values of degree of membership namely either 1 or 0.

How to decide the degree of memberships of elements in a fuzzy set?

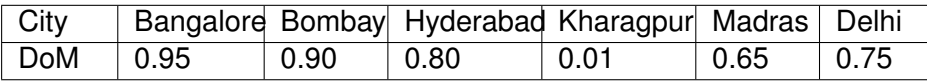

How the cities of comfort can be judged?

- $\bullet$  EX = Marks  $> 90$
- 2  $A = 80 \leq$  Marks  $\leq 90$
- 3  $B = 70 <$  Marks  $< 80$
- 4  $C = 60 <$  Marks  $< 70$
- $5$  D = 50  $<$  Marks  $< 60$
- **6**  $P = 35 <$  Marks  $< 50$
- $\bullet$  F = Marks  $<$  35

 $\Omega$ 

### **Example: Course evaluation in a crisp way**

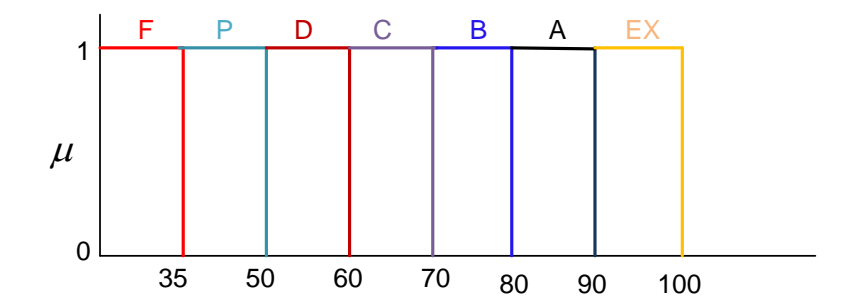

∋⇒

4 0 8

画  $\mathbf{h}$ 

×.

Þ

## **Example: Course evaluation in a fuzzy way**

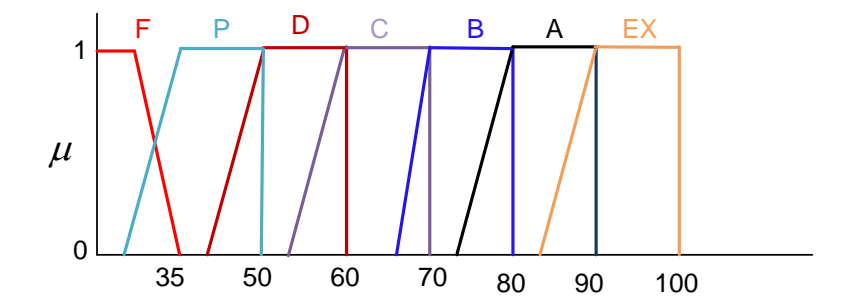

Þ

E

重き

×.

4 0 8 k. AD 15

- **•** High Temperature
- **Low Pressure**
- Color of Apple
- Sweetness of Orange
- Weight of Mango

Note: Degree of membership values lie in the range [0...1].

#### **Definition 1: Membership function (and Fuzzy set)**

If X is a universe of discourse and  $x \in X$ , then a fuzzy set A in X is defined as a set of ordered pairs, that is

 $A = \{(x, \mu_A(x)) | x \in X\}$  where  $\mu_A(x)$  is called the membership function for the fuzzy set *A*.

#### **Note:**

 $\mu_A(x)$  map each element of X onto a membership grade (or membership value) between 0 and 1 (both inclusive).

#### **Question**:

How (and who) decides  $\mu_A(x)$  for a Fuzzy set A in X?

イロト イ押ト イヨト イヨトー

#### **Example:**

- $X =$  All cities in India
- $A = City of comfort$

A={(New Delhi, 0.7), (Bangalore, 0.9), (Chennai, 0.8), (Hyderabad, 0.6), (Kolkata, 0.3), (Kharagpur, 0)}

 $\Omega$ 

## **Membership function with discrete membership values**

The membership values may be of discrete values.

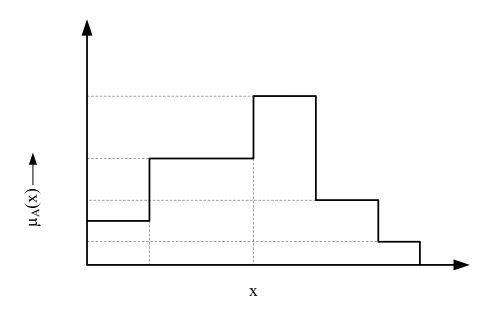

A fuzzy set with discrete values of  $\mu$ 

## **Membership function with discrete membership values**

Either elements or their membership values (or both) also may be of discrete values.

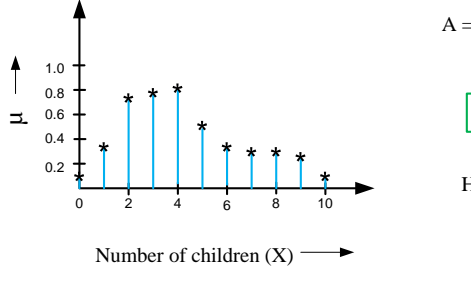

 $A = \{(0,0,1), (1,0.30), (2,0.78), \ldots, (10,0.1)\}$ 

Note : X = discrete value

How you measure happiness ??

A T

 $A = "Happy family"$ 

 $\Omega$ 

## **Membership function with continuous membership values**

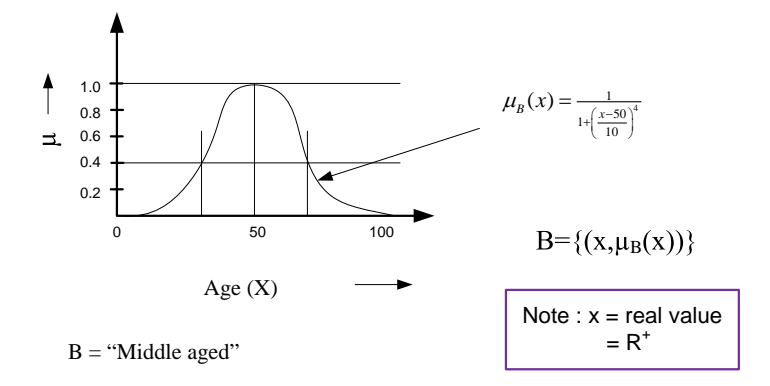

 $\mathbf{A} \oplus \mathbf{B}$   $\mathbf{A} \oplus \mathbf{B}$   $\mathbf{A} \oplus \mathbf{B}$ 

4 0 8

Þ

**Support**: The support of a fuzzy set *A* is the set of all points  $x \in X$ such that  $\mu_A(x) > 0$ 

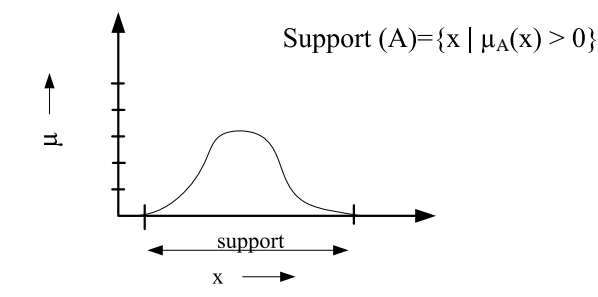

4 0 8

A B

**Core**: The core of a fuzzy set *A* is the set of all points *x* in *X* such that  $\mu_A(x) = 1$ 

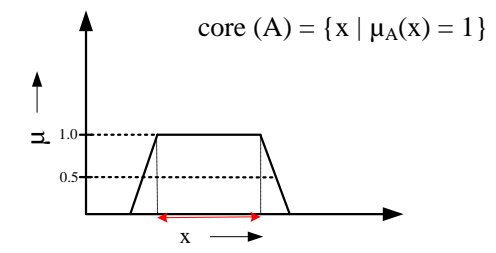

**Normality** : A fuzzy set *A* is a normal if its core is non-empty. In other words, we can always find a point  $x \in X$  such that  $\mu_A(x) = 1$ .

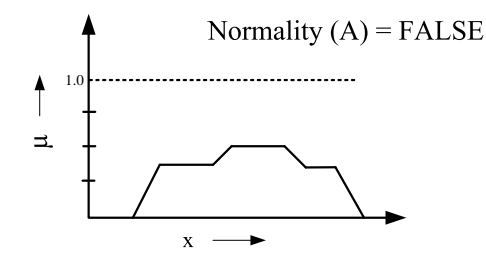

**Crossover point** : A crossover point of a fuzzy set *A* is a point *x* ∈ *X* at which  $\mu_A(x) = 0.5$ . That is Crossover  $(A) = \{x | \mu_A(x) = 0.5\}.$ 

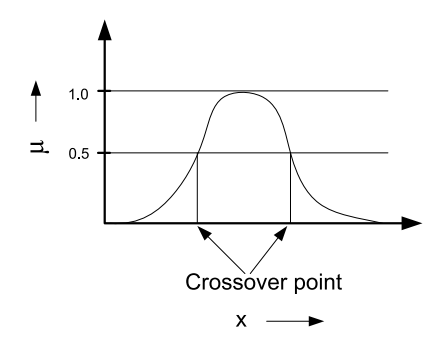

## **Fuzzy terminologies: Fuzzy Singleton**

**Fuzzy Singleton** : A fuzzy set whose support is a single point in *X* with  $\mu_A(x) = 1$  is called a fuzzy singleton. That is  $|A| = |\{ x \mid \mu_A(x) = 1 \}| = 1$ . Following fuzzy set is not a fuzzy singleton.

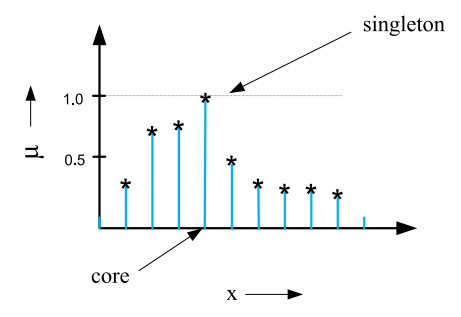

#### α**-cut and strong** α**-cut** :

The  $\alpha$ -cut of a fuzzy set A is a crisp set defined by

$$
A_{\alpha} = \{ \mathsf{x} \mid \mu_A(\mathsf{x}) \geq \alpha \}
$$

Strong  $\alpha$ -cut is defined similarly :

$$
A_{\alpha}^{\quad \, \prime}=\{x\mid \mu_A(x)>\alpha\ \}
$$

**Note** : Support( $A$ ) =  $A_0$ ' and Core( $A$ ) =  $A_1$ .

 $\Omega$ 

## **Fuzzy terminologies: Convexity**

**Convexity** : A fuzzy set *A* is convex if and only if for any  $x_1$  and  $x_2 \in X$ and any  $\lambda \in [0, 1]$ 

$$
\mu_A(\lambda x_1 + (1-\lambda)x_2) \geq \min(\mu_A(x_1), \mu_A(x_2))
$$

**Note :**

- A is convex if all its  $\alpha$  level sets are convex.
- Convexity  $(A_{\alpha}) \Longrightarrow A_{\alpha}$  is composed of a single line segment only.

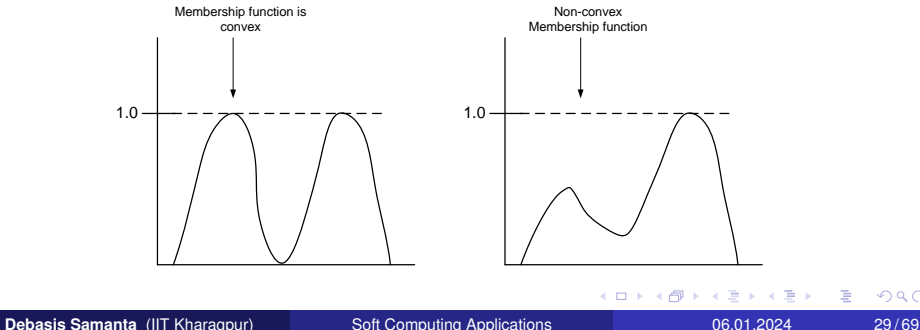

#### **Bandwidth** :

For a normal and convex fuzzy set, the bandwidth (or width) is defined as the distance the two unique crossover points:

```
Bandwidth(A) = |x_1 - x_2|where \mu_A(x_1) = \mu_A(x_2) = 0.5
```
 $\Omega$ 

4 何 ト 4 重 ト 4 重 トー

#### **Symmetry** :

A fuzzy set *A* is symmetric if its membership function around a certain point *x* = *c*, namely  $\mu_A(x + c) = \mu_A(x - c)$  for all  $x \in X$ .

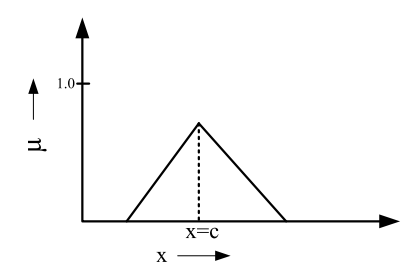

a G

## **Fuzzy terminologies: Open and Closed**

#### A fuzzy set *A* is

#### **Open left**

If  $\lim_{x \to -\infty} \mu_A(x) = 1$  and  $\lim_{x \to +\infty} \mu_A(x) = 0$ 

#### **Open right**:

If  $\lim_{x \to -\infty} \mu_A(x) = 0$  and  $\lim_{x \to +\infty} \mu_A(x) = 1$ 

#### **Closed**

If :  $\lim_{x \to -\infty} \mu_A(x) = \lim_{x \to +\infty} \mu_A(x) = 0$ 

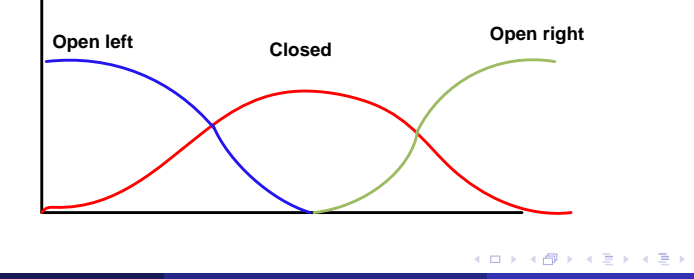

**Fuzzy** : When we say about certainty of a thing

Example: A patient come to the doctor and he has to diagnose so that medicine can be prescribed.

Doctor prescribed a medicine with certainty 60% that the patient is suffering from flue. So, the disease will be cured with certainty of 60% and uncertainty 40%. Here, in stead of flue, other diseases with some other certainties may be.

**Probability**: When we say about the chance of an event to occur

Example: India will win the T20 tournament with a chance 60% means that out of 100 matches, India own 60 matches.

4 0 8 4 4 9 8 4 9 8 4 9 8

The Fuzzy vs. Probability is analogical to Prediction vs. Forecasting

**Prediction** : When you start guessing about things.

**Forecasting** : When you take the information from the past job and apply it to new job.

#### **The main difference**:

**Prediction** is based on the best quess from experiences. **Forecasting** is based on data you have actually recorded and packed from previous job.

イロト イ押ト イヨト イヨトー

## <span id="page-34-0"></span>**Fuzzy Membership Functions**

**Debasis Samanta** (IIT Kharagpur) [Soft Computing Applications](#page-0-0) 06.01.2024 35/69

 $\sim$ 

 $\Omega$ 

## <span id="page-35-0"></span>**Fuzzy membership functions**

A fuzzy set is completely characterized by its membership function (sometimes abbreviated as  $MF$  and denoted as  $\mu$ ). So, it would be important to learn how a membership function can be expressed (mathematically or otherwise).

#### **Note:** A membership function can be on

(a) a discrete universe of discourse and (b) a continuous universe of discourse. **Example:**

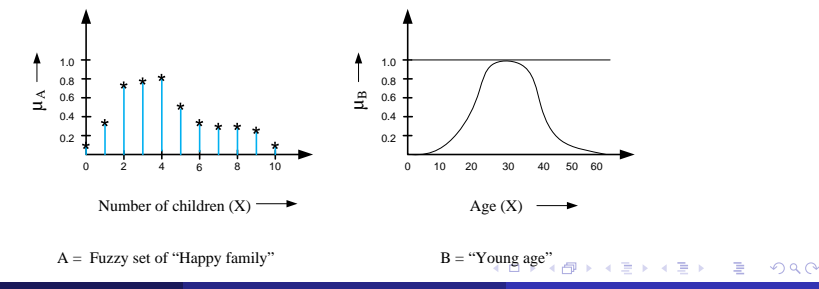

## <span id="page-36-0"></span>**Fuzzy membership functions**

So, membership function on a discrete universe of course is trivial. However, a membership function on a continuous universe of discourse needs a special attention.

Following figures shows a typical examples of membership functions.

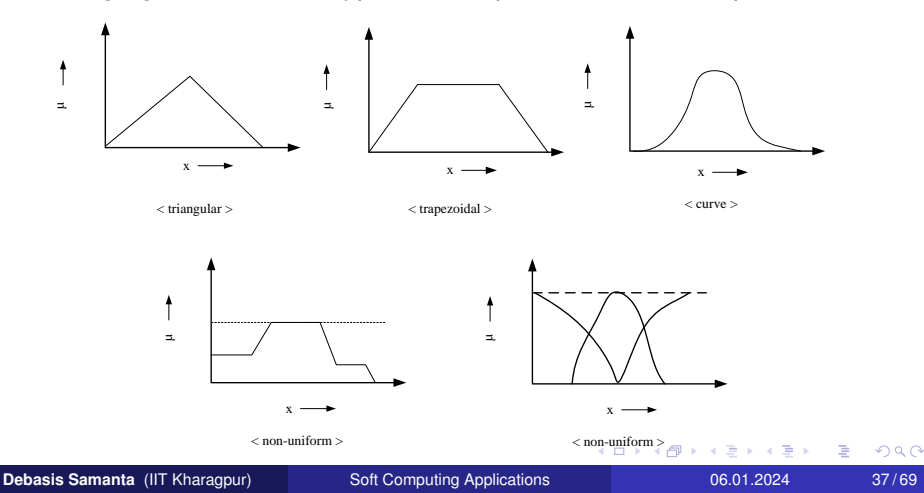

## <span id="page-37-0"></span>**Fuzzy MFs : Formulation and parameterization**

In the following, we try to parameterize the different MFs on a continuous universe of discourse.

**Triangular MFs :** A triangular MF is specified by three parameters  ${a, b, c}$  and can be formulated as follows.

triangle(x; a, b, c) = 
$$
\begin{cases} 0 & \text{if } x \le a \\ \frac{x-a}{b-a} & \text{if } a \le x \le b \\ \frac{c-x}{c-b} & \text{if } b \le x \le c \\ 0 & \text{if } c \le x \end{cases}
$$

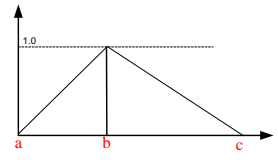

**Debasis Samanta** (IIT Kharagpur) [Soft Computing Applications](#page-0-0) 06.01.2024 38/69

 $\Omega$ 

(1)

## **Fuzzy MFs: Trapezoidal**

A trapezoidal MF is specified by four parameters  $\{a, b, c, d\}$  and can be defined as follows:

$$
trapeziod(x; a, b, c, d) = \begin{cases} 0 & \text{if } x \le a \\ \frac{x-a}{b-a} & \text{if } a \le x \le b \\ 1 & \text{if } b \le x \le c \\ \frac{d-x}{d-c} & \text{if } c \le x \le d \\ 0 & \text{if } d \le x \end{cases} \tag{2}
$$

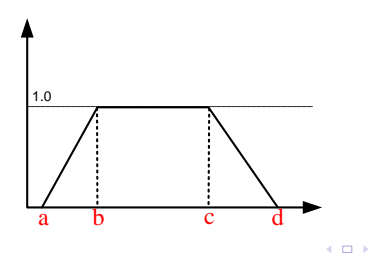

**Debasis Samanta** (IIT Kharagpur) [Soft Computing Applications](#page-0-0) 06.01.2024 39/69

 $\sim$ 

あきす あき

 $QQ$ 

Þ

A Gaussian MF is specified by two parameters {*c*, σ} and can be defined as below:

gaussian(x; c, 
$$
\sigma
$$
) = $e^{-\frac{1}{2}(\frac{x-c}{\sigma})^2}$ .

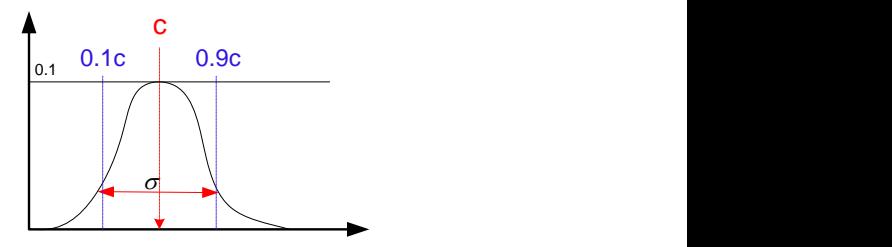

a G

It is also called Cauchy MF. A generalized bell MF is specified by three parameters  $\{a, b, c\}$  and is defined as:

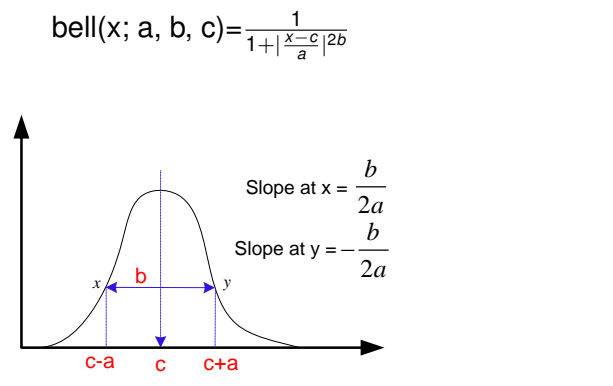

Example: 
$$
\mu(x) = \frac{1}{1 + x^2}
$$
;  
 $a = b = 1$  and  $c = 0$ ;

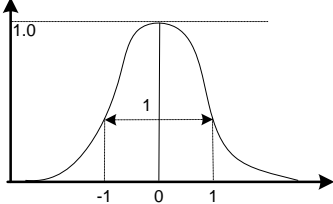

4 (D) 3 (F) 3 (F) 3 (F)

重

#### **Generalized bell MFs: Different shapes**

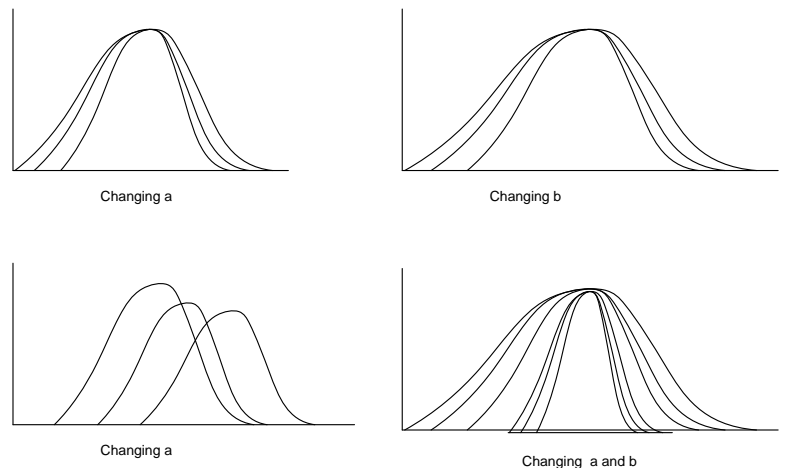

(ロトイ部)→(差)→(差)→

Þ

### **Fuzzy MFs: Sigmoidal MFs**

Parameters:  $\{a, c\}$ ; where  $c =$  crossover point and  $a =$  slope at  $c$ ;

$$
Sigmoid(x;a,c) = \frac{1}{1+e^{-\left[\frac{a}{x-c}\right]}}
$$

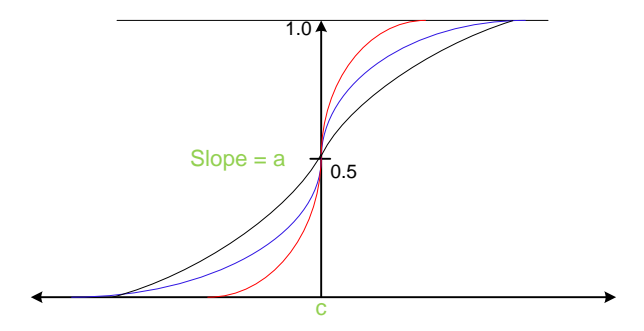

**同下 イヨト** 

4 0 8

Example : Consider the following grading system for a course.

- Excellent = Marks  $< 90$
- Very good =  $75 \leq$  Marks  $\leq 90$
- $Good = 60 \leq Marks \leq 75$
- Average =  $50 <$  Marks  $< 60$
- Poor =  $35 <$  Marks  $< 50$
- Bad= Marks  $<$  35

 $\Omega$ 

4 何 ト 4 重 ト 4 重 トー

A fuzzy implementation will look like the following.

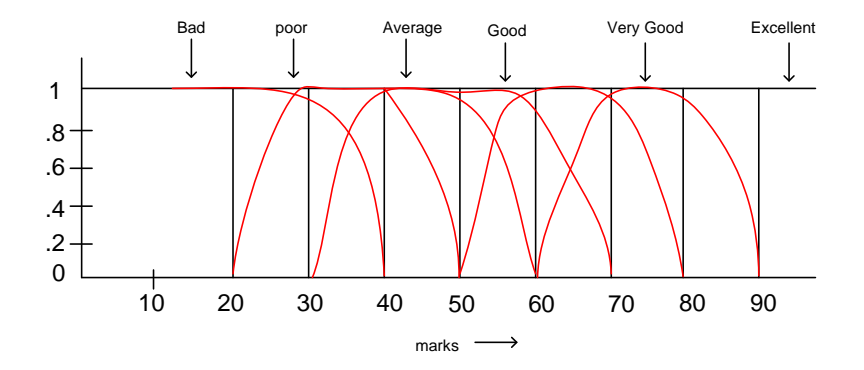

You can decide a standard fuzzy MF for each of the fuzzy garde.

4 ロ ト ィ *同* ト

# **Operations on Fuzzy Sets**

**Debasis Samanta** (IIT Kharagpur) [Soft Computing Applications](#page-0-0) 06.01.2024 47/69

Þ

重き イヨギー

AD 15

4 0 8 ×.  $\Omega$ 

#### **Basic fuzzy set operations: Union**

**Union (***A* ∪ *B***):**

$$
\mu_{A\cup B}(x) = \max\{\mu_A(x), \mu_B(x)\}\
$$

Example:

 $A = \{(x_1, 0.5), (x_2, 0.1), (x_3, 0.4)\}\$ and *B* = { $(x_1, 0.2)$ ,  $(x_2, 0.3)$ ,  $(x_3, 0.5)$ }; *C* = *A* ∪ *B* = {(*x*<sub>1</sub>, 0.5), (*x*<sub>2</sub>, 0.3), (*x*<sub>3</sub>, 0.5)}

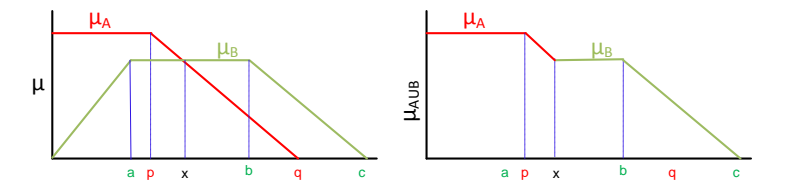

不同 医

AD 15

 $-1$   $-1$   $-1$ 

**Intersection (***A* ∩ *B***):**

$$
\mu_{A\cap B}(x) = \min\{\mu_A(x), \mu_B(x)\}\
$$

Example:

 $A = \{(x_1, 0.5), (x_2, 0.1), (x_3, 0.4)\}\$ and *B* = { $(X_1, 0.2)$ ,  $(X_2, 0.3)$ ,  $(X_3, 0.5)$ };  $C = A \cap B = \{(x_1, 0.2), (x_2, 0.1), (x_3, 0.4)\}$ 

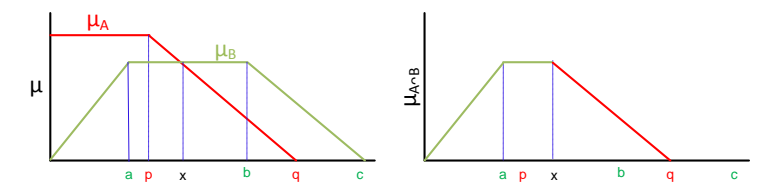

 $\Omega$ 

### **Basic fuzzy set operations: Complement**

#### **Complement (***A <sup>C</sup>***):**

$$
\mu_{A_{AC}}(x) = 1 - \mu_A(x)
$$

Example:

 $A = \{(x_1, 0.5), (x_2, 0.1), (x_3, 0.4)\}$  $C = A^C = \{(x_1, 0.5), (x_2, 0.9), (x_3, 0.6)\}$ 

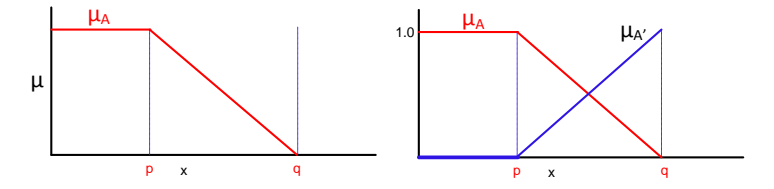

#### **Algebric product or Vector product (A**•**B):**

$$
\mu_{A\bullet B}(x)=\mu_A(x)\bullet \mu_B(x)
$$

**Scalar product** (α × *A*):

$$
\mu_{\alpha\mathcal{A}}(x)=\alpha\cdot\mu_{\mathcal{A}}(x)
$$

 $\Omega$ 

重き イヨギー

4 同 下

4 0 8

## **Basic fuzzy set operations: Sum and Difference**

**Sum**  $(A + B)$ :

$$
\mu_{A+B}(x) = \mu_A(x) + \mu_B(x) - \mu_A(x) \cdot \mu_B(x)
$$

**Difference (***A* − *B* = *A* ∩ *B <sup>C</sup>***):**

$$
\mu_{A-B}(x)=\mu_{A\cap B^C}(x)
$$

 $\mathsf{Disjunctive\ sum}\colon A \oplus B = (A^C \cap B) \cup (A \cap B^C)$ 

**Bounded Sum:**  $| A(x) \oplus B(x) |$ 

$$
\mu_{|A(x)\oplus B(x)|} = \min\{1, \mu_A(x) + \mu_B(x)\}\
$$

**Bounded Difference:** | A(x) ⊖ B(x) |

$$
\mu_{|A(x)\ominus B(x)|} = \max\{0, \, \mu_A(x) + \mu_B(x) - 1\}
$$

**Equality**  $(A = B)$ :

$$
\mu_A(x)=\mu_B(x)
$$

**Power of a fuzzy set** *A* α:

$$
\mu_{A^{\alpha}}(x)=\{\mu_A(x)\}^{\alpha}
$$

 $\bullet$  If  $\alpha$  < 1, then it is called *dilation* 

 $\bullet$  If  $\alpha > 1$ , then it is called *concentration* 

 $\Omega$ 

**Caretsian Product (***A* × *B***):**

$$
\mu_{A\times B}(x,y)=min\{\mu_A(x),\mu_B(y)
$$

**Example 3:**

 $A(x) = \{(x_1, 0.2), (x_2, 0.3), (x_3, 0.5), (x_4, 0.6)\}\$  $B(y) = \{(y_1, 0.8), (y_2, 0.6), (y_3, 0.3)\}\$ 

 $A \times B = min\{\mu_A(x), \mu_B(y)\}=$ 

$$
\begin{array}{cc}\ny_1 & y_2 & y_3 \\
x_1 & 0.2 & 0.2 & 0.2 \\
x_2 & 0.3 & 0.3 & 0.3 \\
x_3 & 0.5 & 0.5 & 0.3 \\
x_4 & 0.6 & 0.6 & 0.3\n\end{array}
$$

#### **Commutativity :**

 $A \cup B = B \cup A$  $A \cap B = B \cap A$ 

#### **Associativity :**

$$
A \cup (B \cup C) = (A \cup B) \cup C
$$
  

$$
A \cap (B \cap C) = (A \cap B) \cap C
$$

**Distributivity :**

$$
A \cup (B \cap C) = (A \cup B) \cap (A \cup C)
$$
  

$$
A \cap (B \cup C) = (A \cap B) \cup (A \cap C)
$$

4 0 8 4 4 9 8 4 9 8 4 9 8 1

в

## **Properties of fuzzy sets**

#### **Idempotence :**

$$
A \cup A = A
$$
  
\n
$$
A \cap A = \emptyset
$$
  
\n
$$
A \cup \emptyset = A
$$
  
\n
$$
A \cap \emptyset = \emptyset
$$

#### **Transitivity :**

If 
$$
A \subseteq B
$$
,  $B \subseteq C$  then  $A \subseteq C$ 

**Involution :**

$$
(A^c)^c=A
$$

**De Morgan's law :**

$$
(A \cap B)^c = A^c \cup B^c
$$

$$
(A \cup B)^c = A^c \cap B^c
$$

**Debasis Samanta** (IIT Kharagpur) [Soft Computing Applications](#page-0-0) 06.01.2024 56/69

4 0 8 4 4 9 8 4 9 8 4 9 8 1

÷.

## **Few Illustrations on Fuzzy Sets**

**Debasis Samanta** (IIT Kharagpur) [Soft Computing Applications](#page-0-0) 06.01.2024 57/69

 $\Omega$ 

Let A and B are two fuzzy sets defined over a universe of discourse X with membership functions  $\mu_A(x)$  and  $\mu_B(x)$ , respectively. Two MFs  $\mu_A(x)$  and  $\mu_B(x)$  are shown graphically.

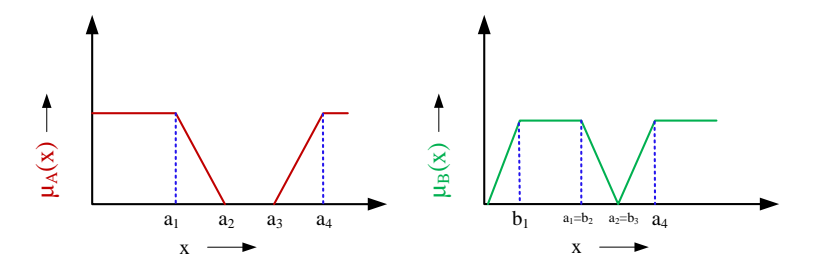

## **Example 1: Plotting two sets on the same graph**

Let's plot the two membership functions on the same graph

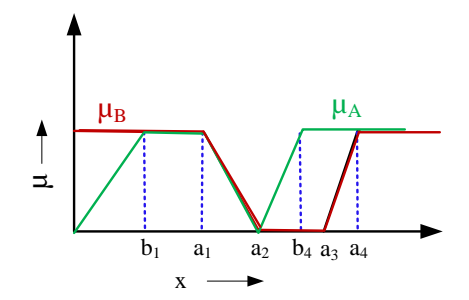

## **Example 1: Union and Intersection**

The plots of union *A* ∪ *B* and intersection *A* ∩ *B* are shown in the following.

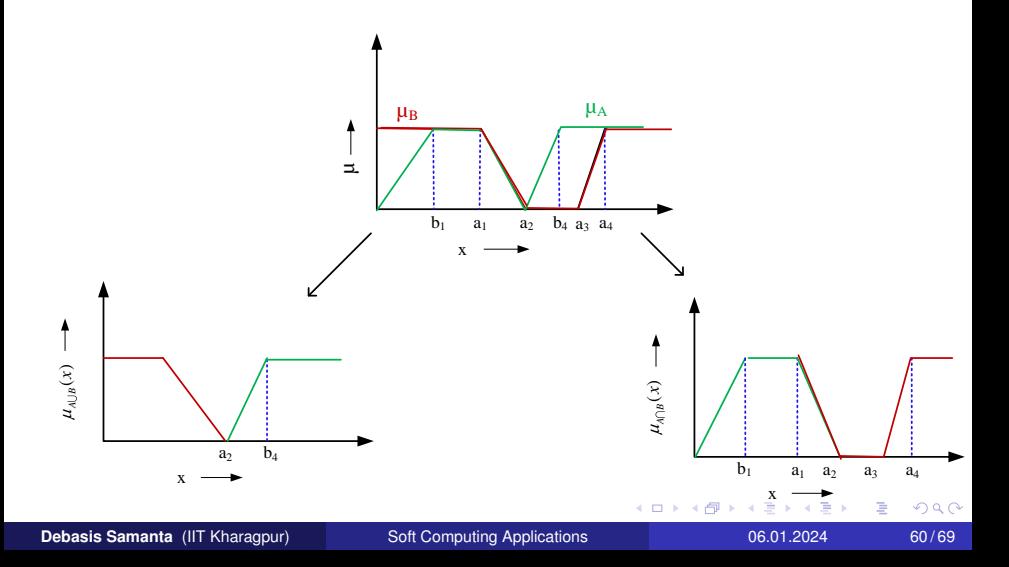

The plots of union  $\mu_{\bar{A}}(x)$  of the fuzzy set *A* is shown in the following.

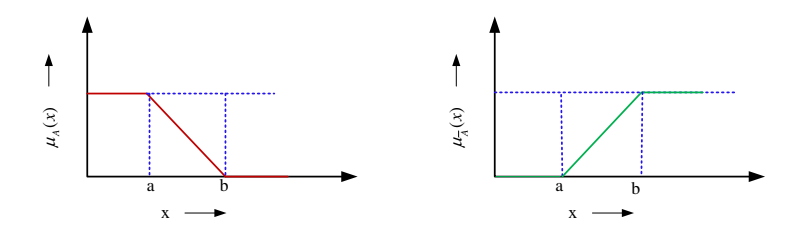

Consider the following two fuzzy sets *A* and *B* defined over a universe of discourse [0,5] of real numbers with their membership functions

$$
\mu_A(x) = \frac{x}{1+x}
$$
 and  $\mu_B(x) = 2^{-x}$ 

Determine the membership functions of the following and draw them graphically.

- i. *A* , *B*
- ii. *A* ∪ *B*
- iii. *A* ∩ *B*

iv. (*A* ∪ *B*) *c* [Hint: Use De' Morgan law]

## **Example 2: A real-life example**

Two fuzzy sets A and B with membership functions  $\mu_A(x)$  and  $\mu_B(x)$ , respectively defined as below.

*A* = **Cold climate** with  $\mu_A(x)$  as the MF.

*B* = **Hot climate** with  $\mu_B(x)$  as the M.F.

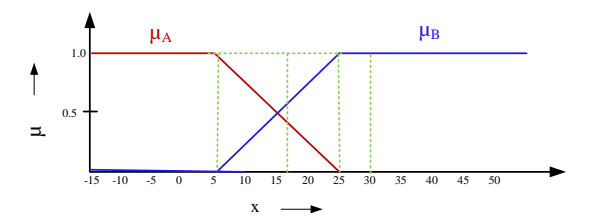

Here, *X* being the universe of discourse representing entire range of temperatures.

What are the fuzzy sets representing the following?

- <sup>1</sup> **Not cold climate**
- <sup>2</sup> **Not hold climate**
- <sup>3</sup> **Extreme climate**
- <sup>4</sup> **Pleasant climate**

Note: Note that "Not cold climate"  $\neq$  "Hot climate" and vice-versa.

## **Example 2 : A real-life example**

Answer would be the following.

#### <sup>1</sup> **Not cold climate**

*A* with 1 –  $\mu_A(x)$  as the MF.

#### <sup>2</sup> **Not hot climate**

*B* with 1 –  $\mu_B(x)$  as the MF.

<sup>3</sup> **Extreme climate**

*A*∪*B* with  $\mu_{A\cup B}(x) = \max(\mu_A(x), \mu_B(x))$  as the MF.

#### <sup>4</sup> **Pleasant climate**

*A* ∩ *B* with  $\mu_{A\cap B}(x) = min(\mu_A(x), \mu_B(x))$  as the MF.

The plot of the MFs of  $A \cup B$  and  $A \cap B$  are shown in the following.

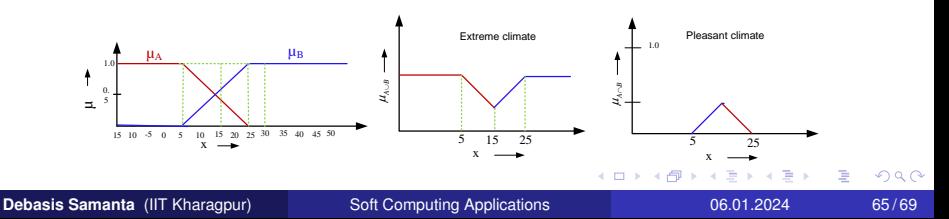

## **Few More on Membership Functions**

**Debasis Samanta** (IIT Kharagpur) [Soft Computing Applications](#page-0-0) 06.01.2024 66/69

 $\Omega$ 

## **Generation of MFs**

Given a membership function of a fuzzy set representing a linguistic hedge, we can derive many more MFs representing several other linguistic hedges using the concept of Concentration and Dilation.

**Concentration:**

$$
A^k=[\mu_A(x)]^k \text{ ; } k>1
$$

#### **Dilation:**

$$
\mathcal{A}^k=[\mu_{\mathcal{A}}(x)]^k \text{ ; } k<1
$$

Example : Age =  $\{$  Young, Middle-aged, Old  $\}$ 

Thus, corresponding to Young, we have : Not young, Very young, Not very young and so on.

Similarly, with Old we can have : old, very old, very very old, extremely old etc.

Thus, Extremely old =  $(((\textit{old})^2)^2)^2$  and so on

Or, More or less old =  $A^{0.5} = (old)^{0.5}$ 

イロト イ団 トイ ヨ トイ ヨ トー

 $\Omega$ 

## **Linguistic variables and values**

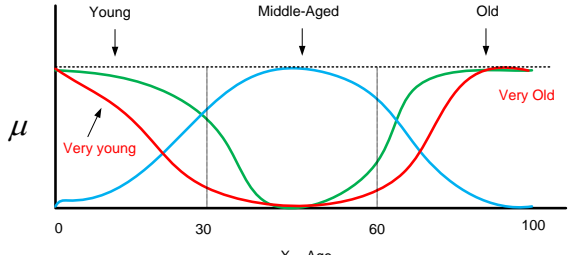

 $X = Age$ 

$$
\mu_{\text{young}}(x) = \text{bell}(x, 20, 2, 0) = \frac{1}{1 + (\frac{x}{20})^4}
$$
\n
$$
\mu_{\text{old}}(x) = \text{bell}(x, 30, 3, 100) = \frac{1}{1 + (\frac{x - 100}{30})^6}
$$
\n
$$
\mu_{\text{middle-aged}} = \text{bell}(x, 30, 60, 50)
$$
\nNot young =  $\mu_{\text{young}}(x) = 1 - \mu_{\text{young}}(x)$ 

\nYoung but not too young =  $\mu_{\text{young}}(x) \cap \mu_{\text{young}}(x)$ 

# <span id="page-68-0"></span>**Any questions??**

A + + = + + = +

4 0 8 ×. Þ